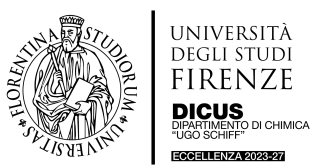

### **Descrizione dello strumento**

Lo strumento per elettrosintesi IKA ElectraSyn 2.0 combina un potenziostato, un analizzatore, una piastra di agitazione e un carosello che permette di condurre sei reazioni in parallelo. Quest'ultima caratteristica permette di realizzare studi di reazione in modo più veloce, facile, e con un miglior controllo delle condizioni di reazione. Inoltre, è possibile dotarsi di una applicazione ElectraSyn di IKA (disponibile per iPhone e Android) che consente il monitoraggio delle reazioni e degli esperimenti CV, il trasferimento dei dati e varie altre funzioni.

#### **Referente Scientifico**

Dott. Damiano Tanini, e-mail: [damiano.tanini@unifi.it,](mailto:damiano.tanini@unifi.it) Tel.: 055-457**3552** Dott.ssa Elena Lenci, e-mail: [elena.lenci@unifi.it,](mailto:elena.lenci@unifi.it) Tel. 055-457**3512**

#### **Referente Tecnico**

Dott.ssa Luisa Lascialfari, e-mail: [luisa.lascialfari@unifi.it,](mailto:luisa.lascialfari@unifi.it) Tel.: 055-457**3527**

#### **Collocazione dello strumento**

Laboratorio 134, Edificio P2 (via della Lastruccia 13), piano primo Telefono laboratorio: 055-4573517

Fermo restando quanto riportato nel Regolamento di utilizzo della strumentazione dipartimentale si precisa quanto segue:

#### **1. Accesso allo strumento**

L'accesso allo strumento in modalità "utilizzo diretto" è consentito solo al **personale interno abilitato**, che sia stato addestrato. L'addestramento è propedeutico all'utilizzo dello strumento, e viene erogato dal Referente Tecnico/Referente Scientifico dello strumento stesso. Possono accedere al massimo due utenti a sessione.

L'accesso ai locali che ospitano lo strumento è vincolato altresì:

- all'utilizzo corretto di camice e D.P.I. e alla corretta visualizzazione degli altri D.P.C. presenti;

- alla presa visione del manuale d'uso dello strumento e della guida pratica all'utilizzo (che comunque sarà oggetto dell'addestramento specifico);

- al possesso della documentazione attestante l'avvenuta formazione in materia di sicurezza ai sensi della normativa vigente così come previsto dai regolamenti di ateneo.

Gli utenti interni che richiedono di utilizzare lo strumento in modalità "utilizzo indiretto" hanno facoltà di richiedere di assistere alle misurazioni; quindi, di accedere ai locali in cui si trova lo strumento stesso, purché siano in regola con la documentazione attestante l'avvenuta

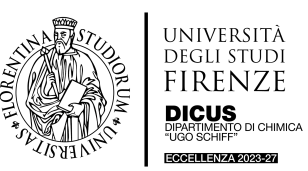

formazione in materia di sicurezza ai sensi della normativa vigente, così come previsto dai regolamenti di ateneo.

Gli utenti esterni che richiedono di utilizzare lo strumento hanno facoltà di richiedere di assistere alle misurazioni; quindi, di accedere ai locali in cui si trova lo strumento, previa compilazione dell'apposita modulistica di accesso da parte del Referente Scientifico/Referente Tecnico e previa presa visione del regolamento di sicurezza del dipartimento e del presente regolamento.

## **2. Abilitazione**

Può essere abilitato all'uso dello strumento tutto il personale strutturato e non strutturato (dottorandi, assegnisti, borsisti, ecc…) in possesso di laurea magistrale.

Per ricevere l'abilitazione è necessario contattare i Referenti Tecnici per concordare una data per l'addestramento propedeutico all'utilizzo. L'addestramento prevede una spiegazione dettagliata del manuale di utilizzo e l'esecuzione di uno o più esperimenti in affiancamento.

Al termine dell'addestramento, all'utente verrà inviato un Attestato di abilitazione all'uso diretto firmato dal/i Referente/i Scientifico/i dello strumento e dal/i Referenti Tecnico/i che hanno eseguito l'addestramento. Dopo aver ottenuto l'Attestato è possibile compilare il Modulo C1 online (Richiesta di Abilitazione all'uso diretto).

### **3. Prenotazione del tempo macchina**

La prenotazione del tempo macchina necessario a compiere gli esperimenti avviene utilizzando Google Calendar tramite comunicazione al Moderatore indicato nella scheda dello strumento o con altra modalità che verrà comunicata tempestivamente a tutti gli utenti abilitati. In sede di prenotazione ogni utente dovrà indicare, oltre al tempo richiesto (giorno richiesto e durata dell'esperimento) il proprio nome e il nome del proprio RADR.

Si raccomanda di prenotare il tempo macchina solo dopo oculata progettazione degli esperimenti al fine di evitare overbooking, sprechi di tempo, inutile usura del macchinario. In ogni caso il tempo prenotato e non utilizzato, in mancanza di adeguata giustificazione verrà comunque computato ai fini della ripartizione dei costi di utilizzo dello strumento attenendosi al tariffario dello stesso.

Alla prenotazione "elettronica" si affianca un registro cartaceo dello strumento, che dovrà essere debitamente e obbligatoriamente compilato in tutti i suoi campi da ogni utilizzatore al momento dell'esperimento. Il registro cartaceo è presente in laboratorio.

Nel campo "note" occorre riportare anche il dettaglio di eventuali malfunzionamenti riscontrati, di cui però dovrà essere data contestualmente tempestiva comunicazione tramite telefono/e-mail ai Referenti della strumentazione, così come previsto dal Regolamento che disciplina la gestione degli strumenti dipartimentali.

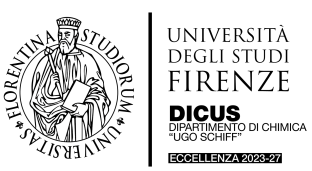

## **4. Norme generali di comportamento**

- a. Per l'esecuzione delle reazioni devono essere utilizzati solo i contenitori, i tappi e le ancorette specifiche secondo le indicazioni del produttore (già a disposizione nel Lab. 134). È severamente vietato utilizzare altri tipi di contenitori.
- b. L'utilizzatore può decidere poi di acquistare i consumabili di interesse in autonomia dal produttore dello strumento, fermo restando la necessità che essi siano adattabili allo strumento in dotazione.
- c. Le preparazioni devono effettuarsi nel laboratorio di afferenza dell'utilizzatore, la cappa di servizio presente nel laboratorio dove è ubicato lo strumento deve essere utilizzata per operazioni di pulizia o altre semplici operazioni (diluizioni, aggiunta solvente, ecc.…). La strumentazione necessaria e i solventi sono a carico dell'utilizzatore, anche se esterno.
- d. Vista l'eterogeneità dei possibili esperimenti, per ragioni di sicurezza, non sono previsti contenitori per lo smaltimento. Ogni utilizzatore provvederà a smaltire nel proprio laboratorio le soluzioni/i materiali utilizzati. Nel caso di utenti esterni, sempre per ragioni di sicurezza, verrà predisposto un apposito contenitore per lo smaltimento.
- e. È vietato abbandonare sul banco, all'interno dello strumento o all'interno della cappa, i propri materiali/soluzioni/reagenti. Su segnalazione di altri utilizzatori o altri utenti dello stesso laboratorio, verranno rimossi e smaltiti senza alcun preavviso.
- f. Occorre lasciare puliti la postazione di lavoro, il banco e la cappa.
- g. In caso di dubbi sul funzionamento dello strumento o di qualsiasi tipo, in caso di malfunzionamenti o di anomalie, contattare senza esitazione il Referente Scientifico/Referente Tecnico dello strumento. È severamente vietato prendere iniziativa, soprattutto in caso di fuoriuscita del contenuto dal proprio vessel di reazione.

### **5. Utenti esterni al dipartimento**

Per gli utenti esterni al dipartimento è previsto solo un utilizzo di tipo indiretto (previa debita compilazione dell'apposito Modulo Allegato C2).

Per un utilizzo diretto, la normativa di Ateneo prevede che ci debba essere un accordo quadro o una convenzione tra DICUS e gli Enti in oggetto (es.: personale strutturato CNR, altre Università, Enti no-profit, fondazioni, etc.).

La prenotazione per gli utenti esterni avviene con le modalità riportate nella scheda dello strumento e secondo le modalità descritte al punto 3 del presente regolamento.

### **6. Ripartizione dei costi**

Il costo del tempo macchina segue quanto indicato dal tariffario, così come il prezzo dei consumabili forniti agli utenti che ne facciano richiesta.

Il tariffario riporta il dettaglio dei costi (quota fissa e/o quota variabile) sia per gli utenti interni che per gli utenti esterni ed è consultabile alla pagina dello strumento.

Non è però possibile eseguire un computo anticipato dei costi di manutenzione in seguito a guasti/rotture/usura. Qualora i costi per il ripristino dell'operatività dello strumento superassero la disponibilità del fondo dello strumento, tali costi verranno imputati a tutti gli

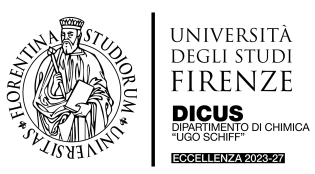

utenti interni ripartendoli in base alle percentuali di utilizzo, così come risulta dal calendario delle prenotazioni e dal registro cartaceo.

In caso di un guasto dovuto a condotta in contrasto con le disposizioni del presente Regolamento, del Regolamento di utilizzo della strumentazione dipartimentale, del manuale d'uso e/o con le istruzioni riportate nella "Guida pratica all'utilizzo", il costo di riparazione sarà imputato al singolo soggetto abilitato/RADR.

## **7. Salvataggio dei dati**

Lo strumento registra tutti i parametri impostati per l'esperimento (programmata di temperatura, tempo di reazione, agitazione, potenza erogata, pressione…). È possibile salvare tali dati all'interno di una propria chiavetta USB.

Referente Scientifico (firma)

Referente Tecnico (firma)

Versione 1.0 Aprile 2024